# **835 Square of Primes**

Figure 1 shows a square. Each row, each column and the two diagonals can be read as a five digit prime number. Both diagonals are read from left to right.

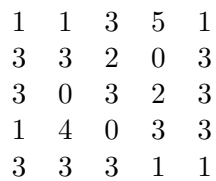

Figure 1 - Example square of primes.

Using the data in the input file, write a program that constructs such squares.

- The prime numbers must have the same digit sum (11 in the example).
- The digit in the top left-hand corner of the squares is pre-determined (1 in the example).
- A prime number may be used more than once in the same square.
- If there are several solutions, all must be present.

## **Input**

**The input begins with a single positive integer on a line by itself indicating the number of the cases following, each of them as described below. This line is followed by a blank line, and there is also a blank line between two consecutive inputs.**

The input file contains two lines. The first line contains a single integer which is the digit sum of the prime numbers. The second contains the digit in the top left corner of the square.

#### **Output**

**For each test case, the output must follow the description below. The outputs of two consecutive cases will be separated by a blank line.**

In the output, write five lines for each solution found, where each line in turn consists of a five digit prime number. The solutions must be in **ascending order**, separated by an empty line. (the above example has three solutions)

## **Sample Input**

```
1
```

```
11
1
```
# **Sample Output**

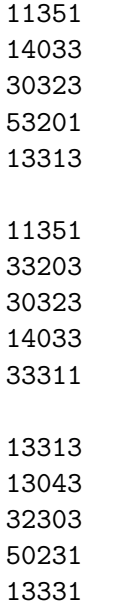